# GUINEAPIG : simulation des effets faisceau-faisceau (collisionneurs linéaires)

## Guy Le Meur

24 octobre 2006 **Développement durable** 

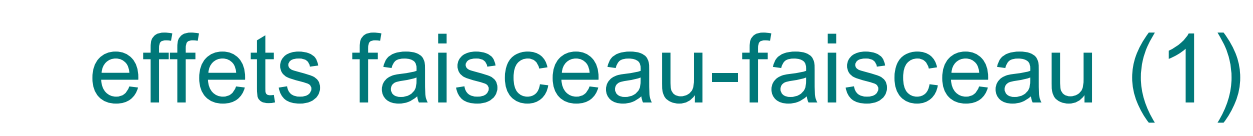

- Faisceaux ultrarelativistes
- $\circ$  Chaque particule (chargée) n'interagit qu'avec les particules du faisceau adverse qui se trouvent dans le même plan transverse qu'elle

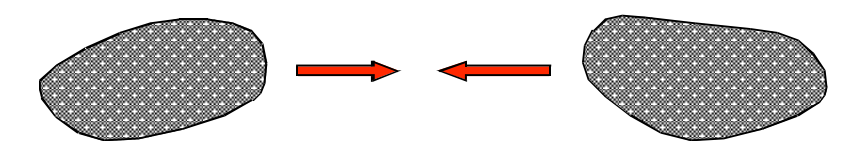

# Effets faisceau-faisceau (2)

- Dynamique : *pinch effect*
- Photons
- Créations/annihilations de paires  $e^+/e^-$
- o Compton
- Rayonnement synchrotron
- Etc. etc.

# Base du projet

- Un programme écrit à l'occasion d'une thèse (Daniel Schulte, 1996) : guineapig
- Écrit en C
- Un "grand" fichier (deux ou trois "petits")
- $\circ$  Structures statiques globales
- Pas mal de code dupliqué
- Pas de librairie (listes chaînées programmées), sauf éventuellement *FFTW*
- o "parsing" des données programmé maison
- Pas de contrôle de la compatibilité des données

# Découpage en "tranches" (slices)

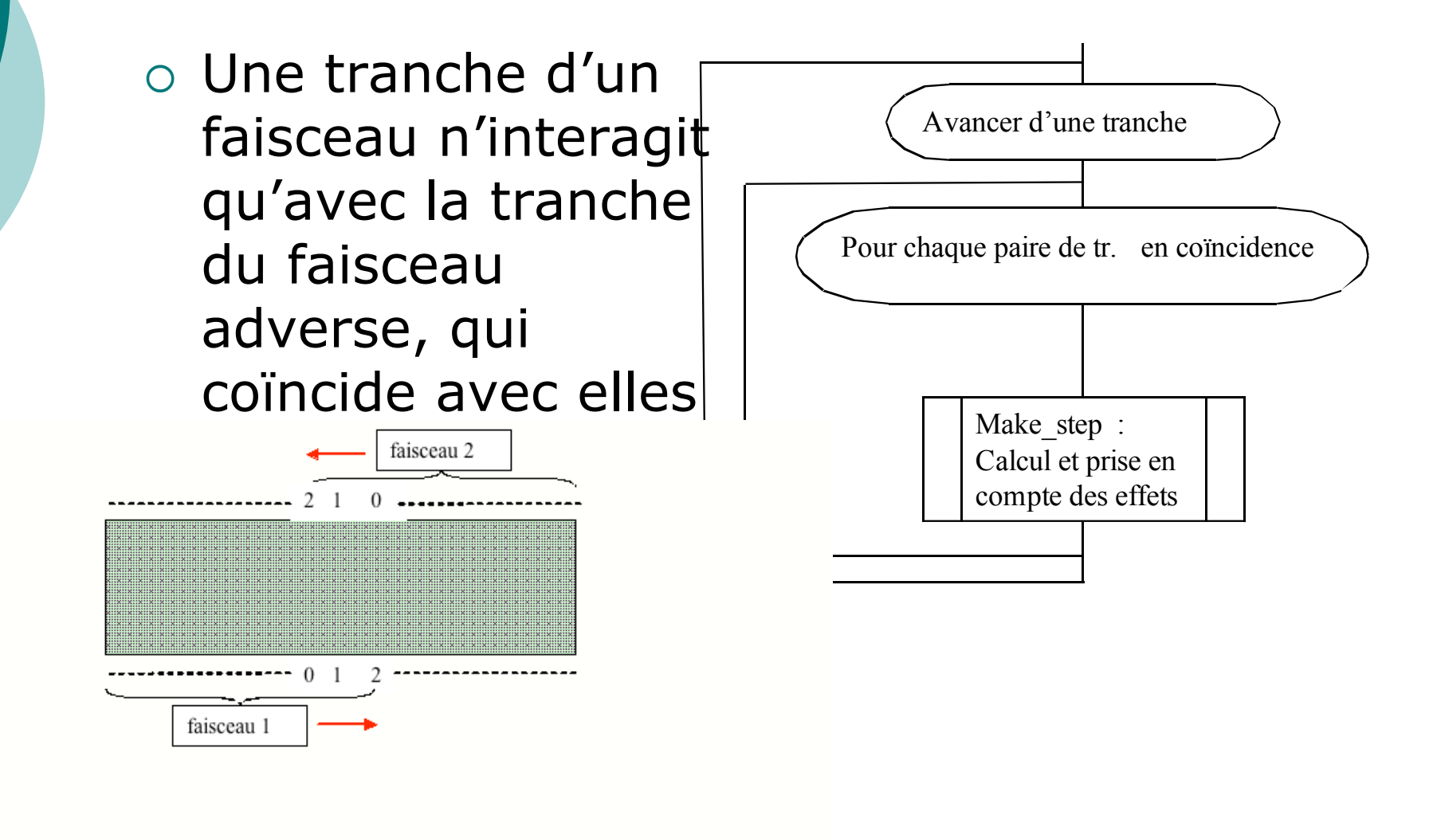

# Make step(tranche1, tranche2,...)

- Répartir les particules aux noeuds de grille
- Calcul des champs
- Déplacer les particules en fonction des champs (avec génération éventuelle de photons)
- Si (on veut les photons) :
	- distribuer les photons
	- Si (on veut des paires) : générer des paires
	- Déplacer les photons
- o Si (on trace les paires)
	- Déplacer les paires
- Quelques menues autres choses (donc des "if")

24 octobre 2006 $\overline{u}$ 

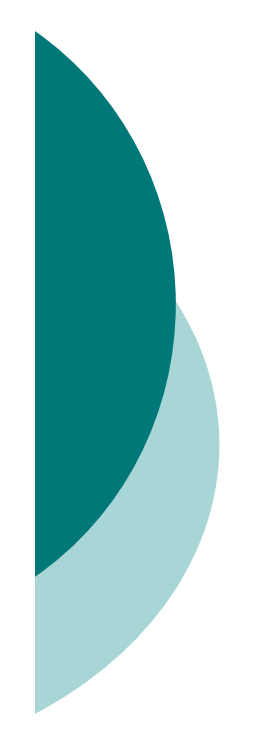

## Fichier de données

En sortie : fichiers

en entrée :

ascii

\$ACCELERATOR:: nominal

{ energy=250.0; particles=2; beta\_x=21.0; beta  $y=0.4;$ offset\_x=0.; offset\_y=0.;  $emitt$  $x=10.0;$ emitt  $y=0.04$ ; sigma $z=300.0$ ; charge sign=  $-1$ ; }

\$PARAMETERS:: pairsprod  $\sqrt{2}$ n\_x=32 ; n\_y=64 ; n\_z=32 ; n\_t=5 ; cut  $x=3.0*$ sigma  $x.1$ ; cut  $y=6.0*$ sigma  $y.1$ ; cut  $z=3.0*$ sigma  $z.1$ ;  $n_{m=10000}$ ; force symmetric=0; integration method=2 ; do eloss =  $\overline{1}$ ; do isr =  $0;$ store beam=1 ; electron ratio=1. ; do photons=1 ; photon ratio=1. ; store photons=1 ; store pairs=2; do\_pairs=1 ; track pairs=1; grids=7 ; pair ratio =  $1$ .; pair ecut =  $0.005$ ; pair\_q2=2; beam\_size=1; ext\_field=0; do compt phot =  $0$ ; do\_hadrons=0 ; store hadrons =  $0$ ; do\_jets=0 ; store jets=0 ; rndm\_seed=0; rndm\_load=0; rndm save =  $0;$ 

24 octobre 2006 **Développement durable** 

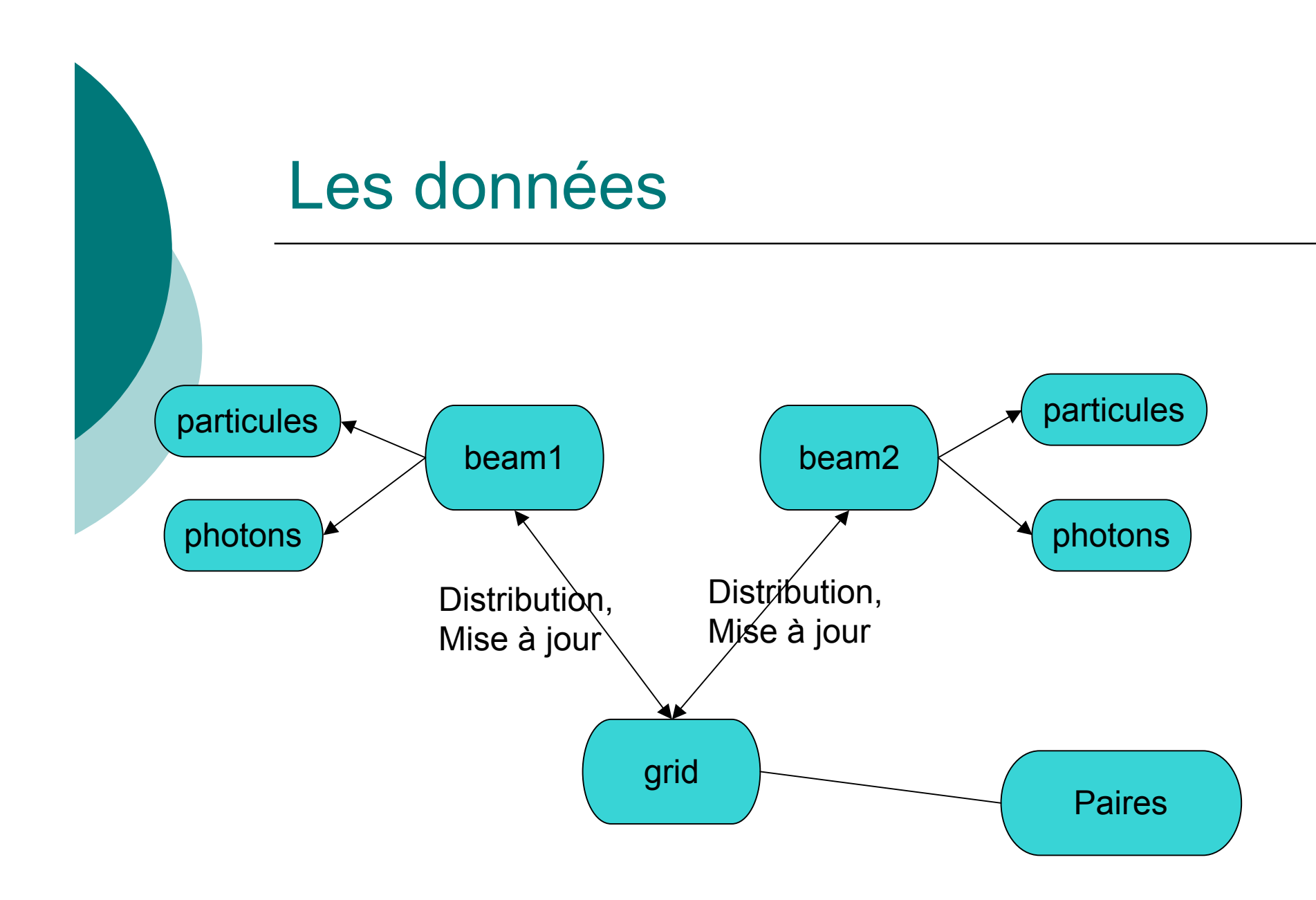

# Objectifs du projet

- Créer un outil de simulation fiable et évolutif
- Ajouter de nouvelles fonctionalités :
	- Bhabhas
	- Dépolarisation
	- …
- Améliorer les performances en vue de simulations massives pour ILC: grille? Parallélisme?

# Passage en C++

## o Premier temps :

- Désintriquer en créant des classes : modularité
- calquer les classes (plus ou moins) sur les structures existantes :
	- Grid, Beam, Particle\_beam, Photon, Pair particle, etc. etc.
- Utilisation de STL
- Deuxième temps : "restructurer"

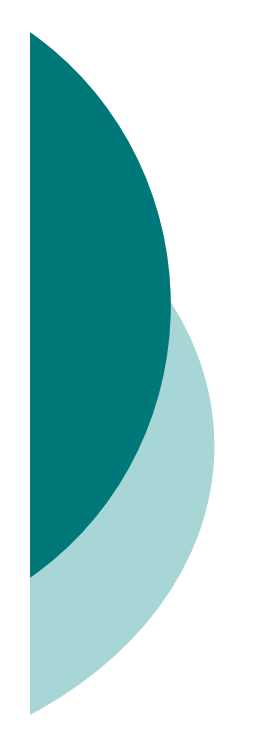

# Modernisation

 Interface utilisateur graphique : commodité et contrôle de la cohérence des données

 Analyse graphique des résultats : histogrammes!

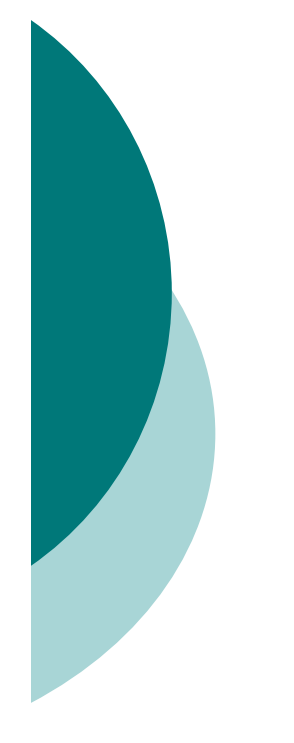

# Utilisation d'outils

## Gestion de configuration : CMT?

o Svn?

## Documentation : doxygen

## o Trac?

24 octobre 2006 **Développement durable**